#### **LA-UR-23-30517**

#### **Approved for public release; distribution is unlimited.**

- **Title:** Correlated Sampling for Fixed-Source Problems Using MCNP's Tally Fluctuation Chart
- **Author(s):** Favorite, Jeffrey A.
- **Intended for:** MCNP® 2023 User Symposium, 2023-09-18/2023-09-21 (Los Alamos, New Mexico, United States)

**Issued:** 2023-09-14

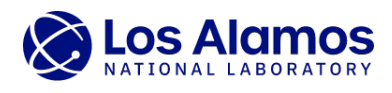

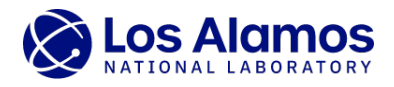

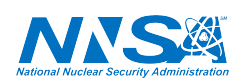

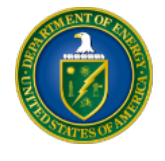

Los Alamos National Laboratory, an affirmative action/equal opportunity employer, is operated by Triad National Security, LLC for the National Nuclear Security<br>Administration of U.S. Department of Energy under contract 892

# **Correlated Sampling for Fixed-Source Problems Using MCNP's Tally Fluctuation Chart**

**Jeffrey A. Favorite Radiation Transport Applications Group (XCP-7) Los Alamos National Laboratory**

> MCNP® 2023 User Symposium Los Alamos, New Mexico September 18–21, 2023

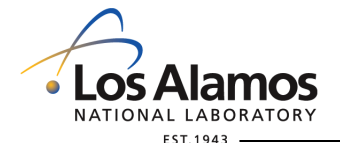

**U N C L A S S I F I E D** *Slide 1 of 24*

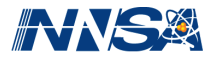

#### **Introduction**

• Correlated sampling can be used to reduce the uncertainty of a difference of tallies by taking advantage of the negative covariance term in the sandwich formula; i.e.

if 
$$
\Delta R = R_1 - R_0
$$
, then  $\sigma_{\Delta R}^2 = \sigma_{R_1}^2 + \sigma_{R_0}^2 - 2\text{cov}(R_1, R_0)$ .

• Correlated sampling can be implemented using MCNP's tally fluctuation chart (TFC):

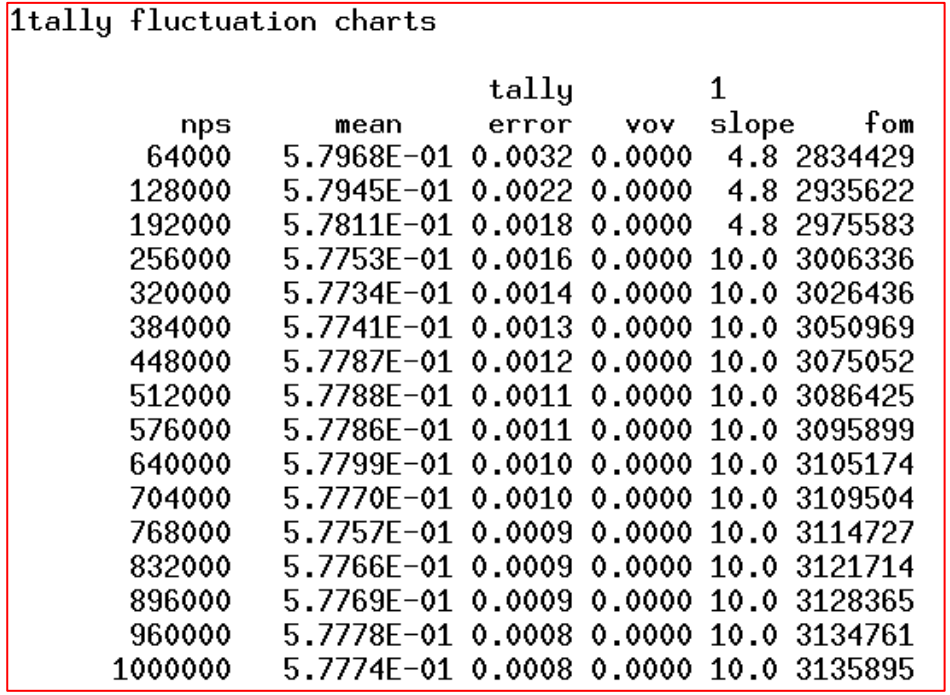

- In this talk, I will:
	- 1. Discuss how to do this.
	- 2. Discuss how to do this for other combinations of tallies.
	- 3. Present a general-purpose code that I wrote to do this.
	- 4. Present results.

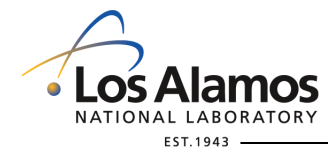

**U N C L A S S I F I E D** *Slide 2 of 24*

#### **Previous Work**

response by MCNP

Tao He, Bingjing Su<sup>\*</sup>

ARTICLE INFO

Available online 4 November 2009

Received 26 August 2009

Accepted 5 October 2009

Article history:

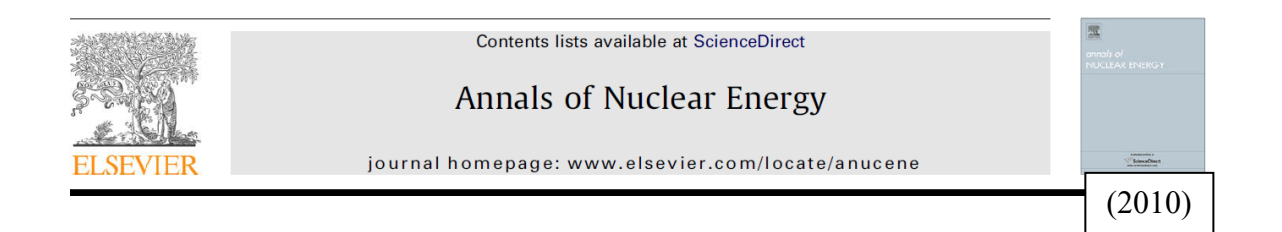

Correlated sampling is a developed technique that enables MCNP to simulate small changes in system

response with an acceptable uncertainty at reasonable number of particle histories. In this work the per-

formance of correlated sampling is investigated. It is found that under certain conditions using the

default output format of MCNP and the original practice of batch statistics developed for correlated sam-

pling may overestimate the uncertainty of a response change. The cause of the overestimation is ana-

lyzed; correspondingly two suggestions are proposed for correlated sampling to ensure correct

estimation of the uncertainty. The performance of improved correlated sampling is compared with that

of un-correlated sampling computation to demonstrate the effect of correlated sampling. Results show

that correlated sampling indeed is a robust technique for MCNP to simulate small changes in system

On using correlated sampling to simulate small changes in system

Nuclear and Radiological Engineering Program, Department of Mechanical Engineering, University of Cincinnati, Cincinnati, OH 45221-0072, USA

**ABSTRACT** 

response.

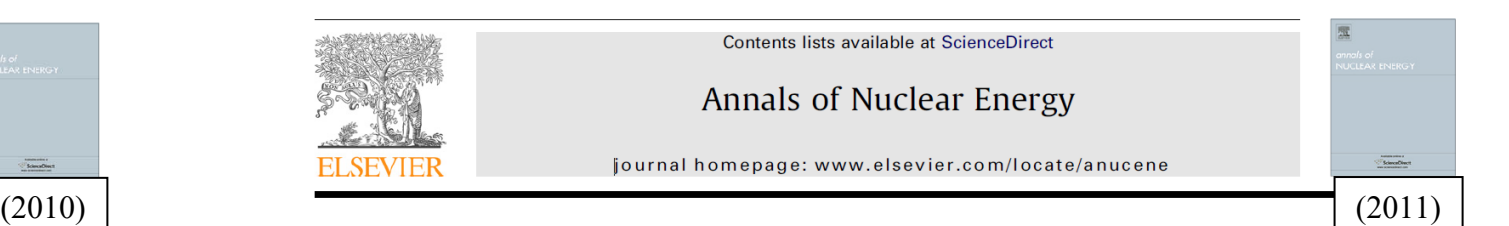

#### Comparison between correlated sampling and the perturbation technique of MCNP5 for fixed-source problems

ABSTRACT

#### Tao He, Bingjing Su<sup>\*</sup>

School of Dynamic Systems, University of Cincinnati, Cincinnati, OH 45221-0072, USA

#### ARTICLE INFO

#### Article history Received 15 September 2010 Received in revised form 1 February 2011 Accepted 7 February 2011 Available online 4 March 2011

Kevwords: Correlated sampling Differential operator perturbation Fixed-source problem **MCNP** 

Correlated sampling and the differential operator perturbation technique are two methods that enable MCNP (Monte Carlo N-Particle) to simulate small response change between an original system and a perturbed system. In this work the performance of the MCNP differential operator perturbation technique is compared with that of the MCNP correlated sampling method for three types of fixed-source problems. In terms of precision of predicted response changes, the MCNP perturbation technique outperforms correlated sampling for the problem involving variation of nuclide concentrations in the same direction but performs comparably with or even underperforms correlated sampling for the other two types of problems that involve void or variation of nuclide concentrations in opposite directions. In terms of accuracy, the MCNP differential operator perturbation calculations may predict inaccurate results that deviate from the benchmarks well beyond their uncertainty ranges for some of the test problems. However, the accuracy of the MCNP differential operator perturbation can be improved if the midpoint correction technique is used.

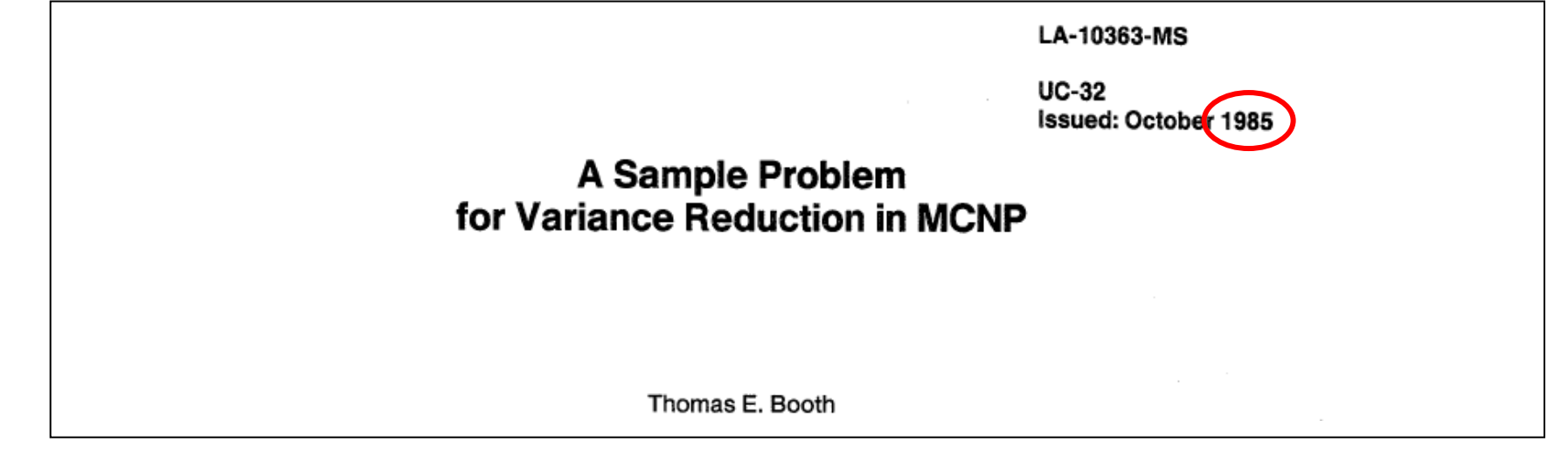

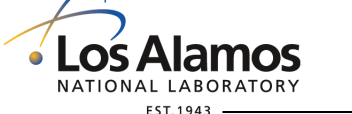

**U N C L A S S I F I E D** *Slide 3 of 24*

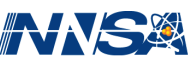

## **Booth's Explanation**

• T. E. Booth, LA-10363-MS (1985).

- In other words, the score for batch *i* is  $1^{\frac{1}{\nu}} i - 1$  $0 - 1$   $\mathbf{v}_0$ 1  $\lambda_i = \frac{M_i}{N} \frac{M_i}{M} \frac{M_i}{M_i}$ ,  $i = 1, ..., N; M_0 = N_0 = 0$ *i i*  $M_{i}N_{i}-M_{i-1}N$  $t_i = \frac{M_i}{N} \frac{N_i}{N} \frac{M_i}{N}$ ,  $i = 1, ..., N; M_0 = N$  $N_{i} - N$  $-1^{\prime}$   $\mathbf{v}_{i-}$  $=\frac{M_iN_i-M_{i-1}N_{i-1}}{N_i-N_{i-1}}, i=1,\ldots,N; M_0=N_0=N$
- The difference is  $(5.85115E-20 - 5.90955E-20) = 5.84000E-20.$

The uncorrelated uncertainty is  $7.435E-21 = 1273\%$ .

• The correlated uncertainty is  $8\%$ !

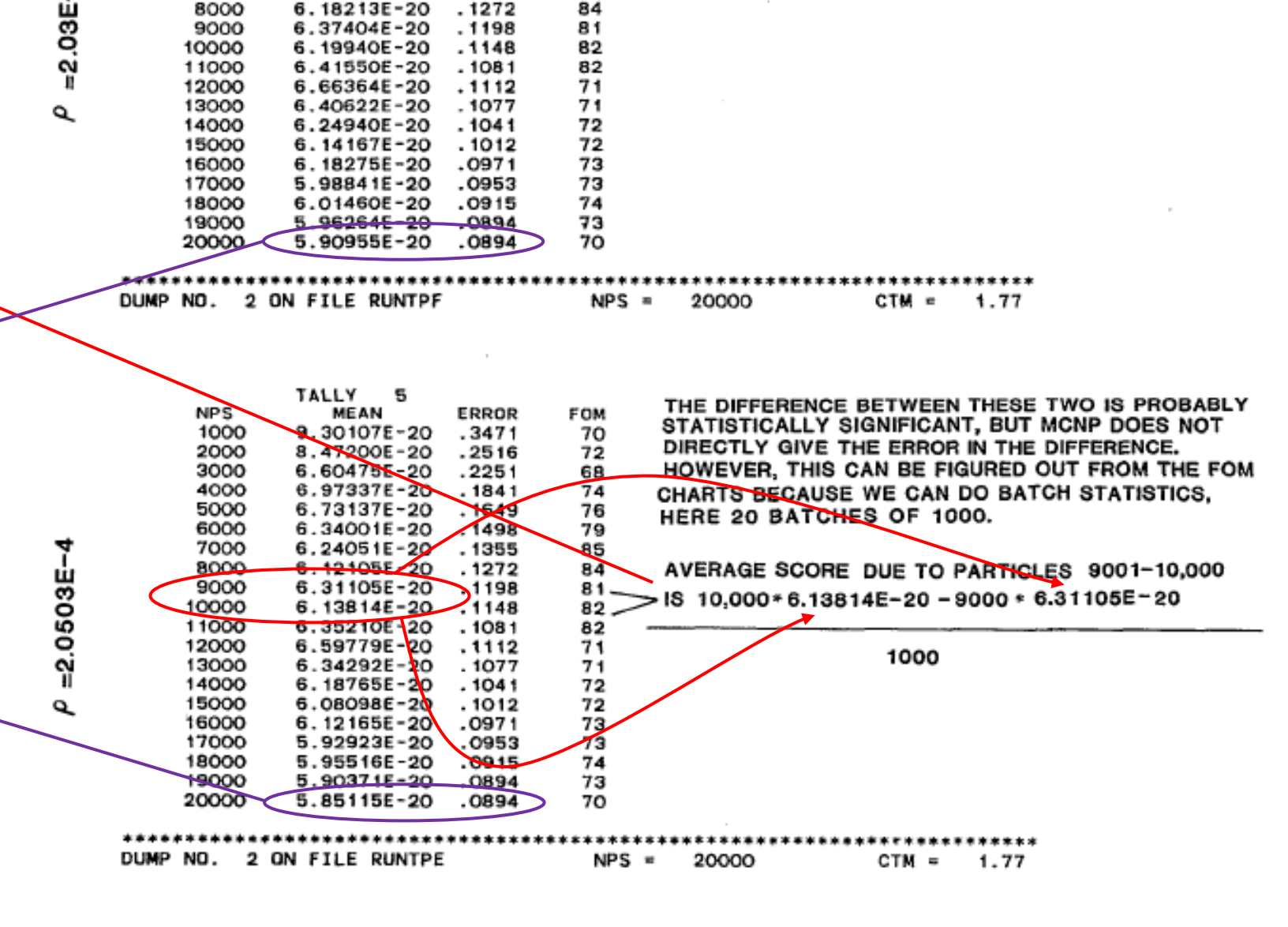

FOM

69

72

68 74

76

79

85

84

ERROR

.3471

. 2516

2251

 $.1841$ 

.1649

. 1498

. 1355

.1272

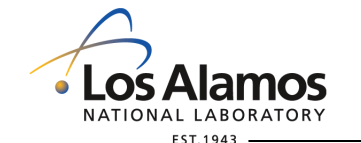

FIG. 46. PROCESS FOR OBTAINING BATCH STATISTICS.

**U N C L A S S I F I E D** *Slide 4 of 24*

TALLY 5

ME AN

9.39391E-20

8.55653E-20

6.67066E-20

7.04297E-20

6.79854E-20

6.40329E-20

6.30279E-20

6.18213E-20

**NPS** 

1000

2000

3000

4000

5000

6000

7000

8000

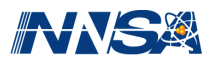

#### **He and Su's Explanation**

In other words, the variance

2  $\begin{bmatrix} 2 & 1 \\ 1 & 2 \end{bmatrix}$   $\begin{bmatrix} f & D \end{bmatrix}^2 + \begin{bmatrix} a & D \end{bmatrix}^2$ 

 $\frac{1}{(N-1)}\sum_{i=1}^N \Bigl[ (f_i - R_{\rm l})^2 + (g_i - R_{\rm 0})^2 \Bigr]$ 

 $=\frac{1}{N(N-1)}\sum_{i=1}^{N}[(f_i - R_1)^2 + (g_i - R_0)^2]$ 

 $\frac{2}{(N-1)}\sum_{i=1}^{N}(f_i - R^{}_1)(g_i - R^{}_0),$ 

 $i \in \mathbb{I} \setminus \mathcal{N}$ 

 $\Lambda_1$   $\Lambda_0$ 

 $\sigma_{\Delta R}^2 = \sigma_{R_1}^2 + \sigma_{R_0}^2 - 2\text{cov}(R_1, R_0)$ 

is estimated from *N* batches using

 $R = \frac{N(N-1)}{N(N-1)}$   $U_i$   $V_j$   $V_j$  $\sigma_{\Delta R}^2 = \frac{1}{N(N-1)} \sum_{i=1}^{N} \left[ (f_i - R_i)^2 + (g_i - R_i)^2 \right]$ 

 $-\frac{2}{N(N-1)}\sum_{i=1}^{N}(f_i - R_i)(g_i - R_i)$ 

where  $R_1$  and  $R_0$  are the final tallies.

• T. He and B. Su, *Ann. Nucl. Energy*, **37**, 34–42 (2010).

 $1^{j}$   $\sqrt{5}i$   $\sqrt{0}$ 

 $1/\sqrt{5}i$   $\Lambda_0$ 

$$
\Delta I = I_1 - I_2 = \frac{1}{n} \sum_{i=1}^{n} (f_i - g_i).
$$
 (1)

The variance of  $\Delta l$  is given by

$$
\sigma_{\Delta l}^{2} = \frac{1}{n(n-1)} \cdot \sum_{i=1}^{n} [(f_{i} - g_{i}) - (I_{1} - I_{2})]^{2}
$$
  
=  $\sigma_{1}^{2} + \sigma_{2}^{2} - 2 \text{ cov}(I_{1}, I_{2}),$  (2)

where  $cov(I_1, I_2)$  is the covariance between the two processes, defined by:

$$
cov(I_1, I_2) = \frac{1}{n(n-1)} \cdot \sum_{i=1}^{n} [(f_i - I_1)(g_i - I_2)].
$$
\n(3)

The quantity  $n$  in the above equations represents the total number of particle histories, i.e., NPS. Note that when  $f_i$  and  $g_i$  are statistically independent as in the cases of un-correlated MCNP simulations, the covariance given in Eq. (3) is zero and thus the variance of  $\Delta l$  is reduced to

$$
\sigma_{\Delta l}^2 = \sigma_1^2 + \sigma_2^2. \tag{4}
$$

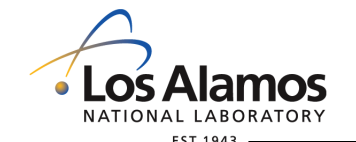

Managed by Triad National Security, LLC for the U.S. Department of Energy's NNSA

 $UNCLAS S$ <sup>[F]</sup> $ED$ 

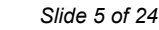

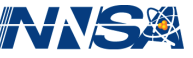

## **He and Su Test Problem**

- Sphere of coal with radius 30 cm and density  $0.67552$  g/cm<sup>3</sup>.
- Point source of neutrons with a uniform energy distribution from 1 to 14.1 MeV.
- The source strength is 1 neutron/s.
- The response of interest is the total neutron leakage.
- The coal density is perturbed by  $+1\%$ .
- Analysis of 1000 realizations of correlated and uncorrelated pairs using 1000 batches of 1000 histories each (no implicit capture).

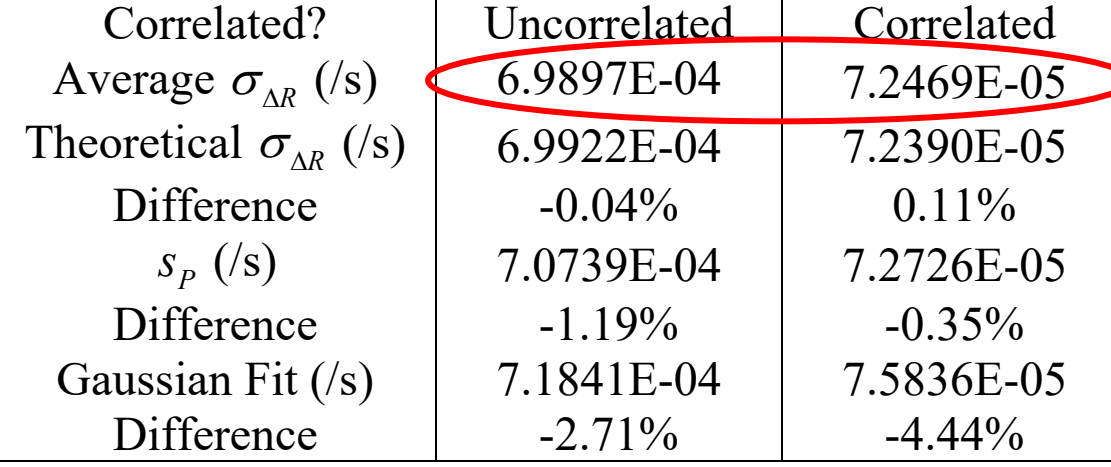

2  $\frac{1}{(N-1)}\sum_{i=1}^N(P_i-\overline{P})$  $P = \sqrt{(M-1)} \sqrt{I}$ *i*  $s_p = \sqrt{\frac{1}{(2M-1)^2}} \sum (P_i - P_i)$  $=\sqrt{\frac{1}{(N-1)}\sum_{i=1}^{N}(P_i-1)}$ 

• Correlated sampling reduces the uncertainty of the difference by a factor of 9.5 for the same number of histories!

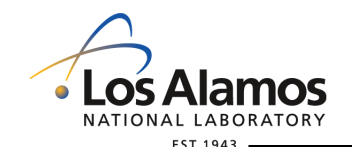

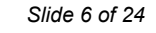

#### **He and Su Test Problem—Gaussian Fits for Δ***R*

• Histogram of Δ*R* (leakage) for 1000 pairs of realizations with no variance reduction.

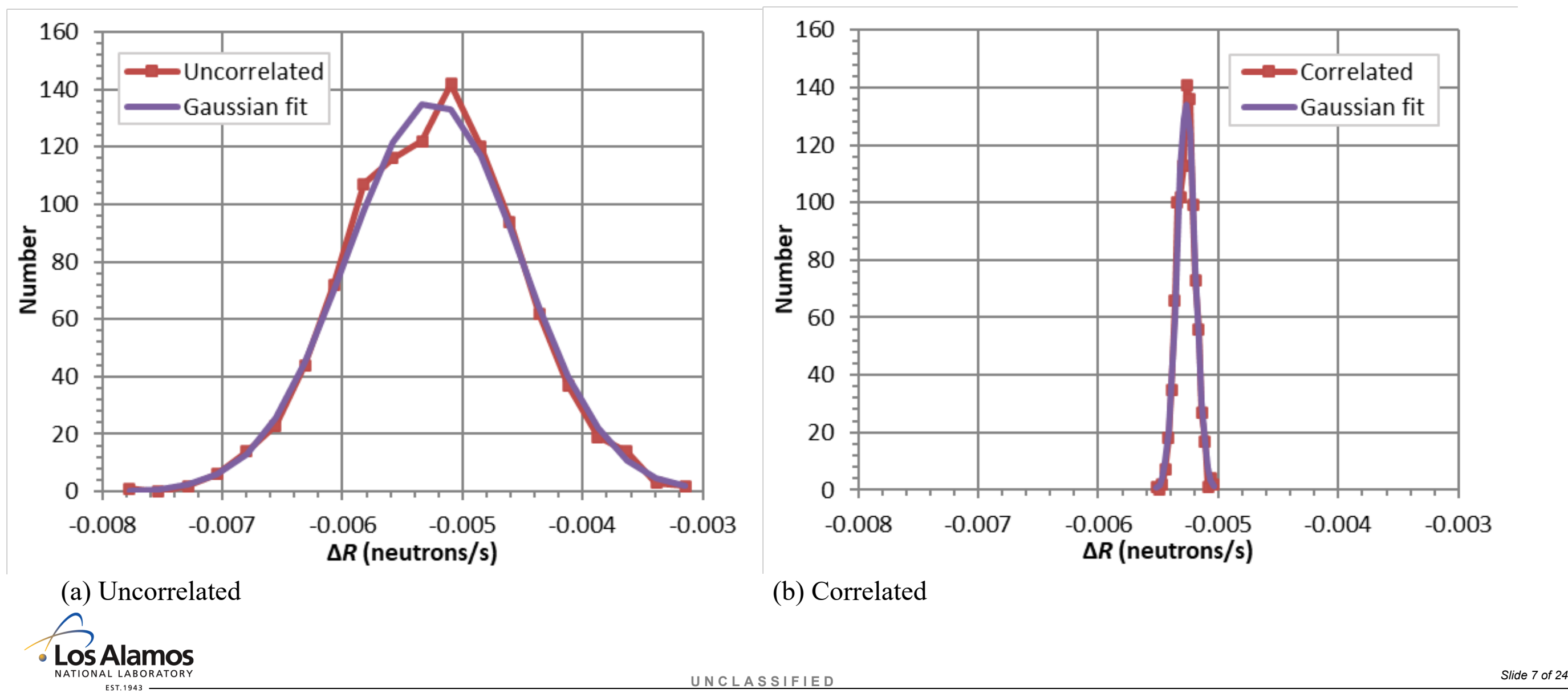

#### **Correlated Sampling for a Ratio of Random Variables**

- The ratio of two Monte Carlo tallies is  $R<sub>R</sub> = \frac{R_1}{R_1}$ 0  $R_R = \frac{R_1}{R}$ .  $=\frac{R}{R}$
- If the tallies are independent, the ratio has variance

$$
\sigma_{R_R}^2 = R_R^2 \left[ \left( \frac{\sigma_{R_1}}{R_1} \right)^2 + \left( \frac{\sigma_{R_0}}{R_0} \right)^2 \right].
$$

• If the tallies are correlated, the variance is approximately

$$
\sigma_{R_R}^2 \approx R_R^2 \left[ \left( \frac{\sigma_{R_1}}{R_1} \right)^2 + \left( \frac{\sigma_{R_0}}{R_0} \right)^2 - 2 \frac{\text{cov}(R_1, R_0)}{R_1 R_0} \right].
$$

• The variance can be estimated from *N* correlated pairs of samples  $(f_i, g_i)$  using

$$
\sigma_{R_R}^2 \approx \frac{R_R^2}{N(N-1)} \sum_{i=1}^N \left[ \left( \frac{f_i - R_1}{R_1} \right)^2 + \left( \frac{g_i - R_0}{R_0} \right)^2 \right] - \frac{2R_R^2}{N(N-1)} \sum_{i=1}^N \frac{(f_i - R_1)(g_i - R_0)}{R_1 R_0}.
$$

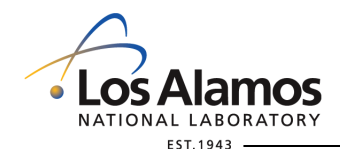

**U N C L A S S I F I E D** *Slide 8 of 24*

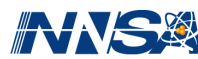

## **Why Are Ratios Important?**

• The first-order relative sensitivity  $S_{R,x}$  of a response R with respect to input parameter x is

$$
S_{R,x} \equiv \frac{x_0}{R(x_0)} \frac{\partial R}{\partial x}\Big|_{x=x_0}.
$$

• The differential operator (Taylor series) perturbation method in MCNP (the PERT card) can be used to calculate  $S_{R, x}$  as

$$
S_{R,x}=c_1\frac{R_1}{R_0}.
$$

• Another way to calculate  $S_{R,x}$  is to use a forward-difference estimate of the derivative, yielding the approximation

$$
S_{R,x} \approx \frac{x_0}{R(x_0)} \frac{R(x_0 + \Delta x) - R(x_0)}{(x_0 + \Delta x) - x_0} = c_1 \left(\frac{R_+}{R_0} - 1\right),
$$

or a backward-difference estimate of the derivative, yielding the approximation

$$
S_{R,x} \approx \frac{x_0}{R(x_0)} \frac{R(x_0) - R(x_0 - \Delta x)}{x_0 - (x_0 - \Delta x)} = c_1 \left( 1 - \frac{R_-}{R_0} \right).
$$

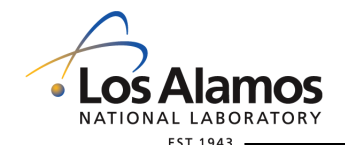

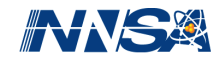

#### **Correlated Sampling for the Difference of Ratios of Random Variables**

• Using a central-difference estimate of the derivative yields the approximation

$$
S_{R,x} \approx \frac{x_0}{R(x_0)} \frac{R(x_0 + \Delta x) - R(x_0 - \Delta x)}{(x_0 + \Delta x) - (x_0 - \Delta x)} = c_2 \frac{R_+ - R_-}{R_0}.
$$

• If the tallies are independent, the central difference has variance

$$
\sigma_{S_{R,x}}^2 = \left(\frac{c_2}{R_0}\right)^2 \left(\sigma_{R_+}^2 + \sigma_{R_-}^2\right) + \left(\frac{S_{R,x}}{R_0}\right)^2 \sigma_{R_0}^2.
$$

• If the tallies are correlated, the variance is approximately

$$
\sigma_{S_{R,x}}^2 \approx \left(\frac{c_2}{R_0}\right)^2 \left(\sigma_{R_+}^2 + \sigma_{R_-}^2 - 2\operatorname{cov}(R_+,R_-)\right) + \left(\frac{S_{R,x}}{R_0}\right)^2 \sigma_{R_0}^2
$$

$$
-\frac{2c_2 S_{R,x}}{R_0^2} \left(\operatorname{cov}(R_+,R_0) - \operatorname{cov}(R_-,R_0)\right).
$$

• The variance can be estimated from *N* correlated triplets of samples  $(f_i, g_i, h_i)$  using

$$
\sigma_{S_{R,X}}^{2} \approx \left(\frac{c_{2}}{R_{0}}\right)^{2} \frac{1}{N(N-1)} \sum_{i=1}^{N} \left[ (f_{i} - R_{+})^{2} + (g_{i} - R_{-})^{2} \right] - 2 \left(\frac{c_{2}}{R_{0}}\right)^{2} \frac{1}{N(N-1)} \sum_{i=1}^{N} (f_{i} - R_{+})(g_{i} - R_{-})
$$
\n
$$
+ \left(\frac{S_{R,X}}{R_{0}}\right)^{2} \frac{1}{N(N-1)} \sum_{i=1}^{N} (h_{i} - R_{0})^{2} - \frac{2c_{2}S_{R,X}}{R_{0}^{2}} \frac{1}{N(N-1)} \sum_{i=1}^{N} \left[ (f_{i} - R_{+}) - (g_{i} - R_{-}) \right] (h_{i} - R_{0}).
$$
\n**MOS**

\nUN CLASS IFIED

\nSilde 100 f 24

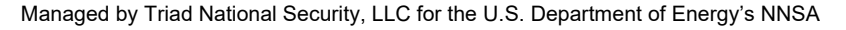

#### **This Requires More Digits in the TFC and More Entries in the TFC**

- He and Su (2010) discovered that inaccuracies sometimes build up with the default TFC format.
	- + Affects TFCs with many batches and small batch size.
- Setting the  $50<sup>th</sup>$  entry on the "debug information" card DBCN to 2 changes

1tally fluctuation charts

1tally fluctuation charts

to

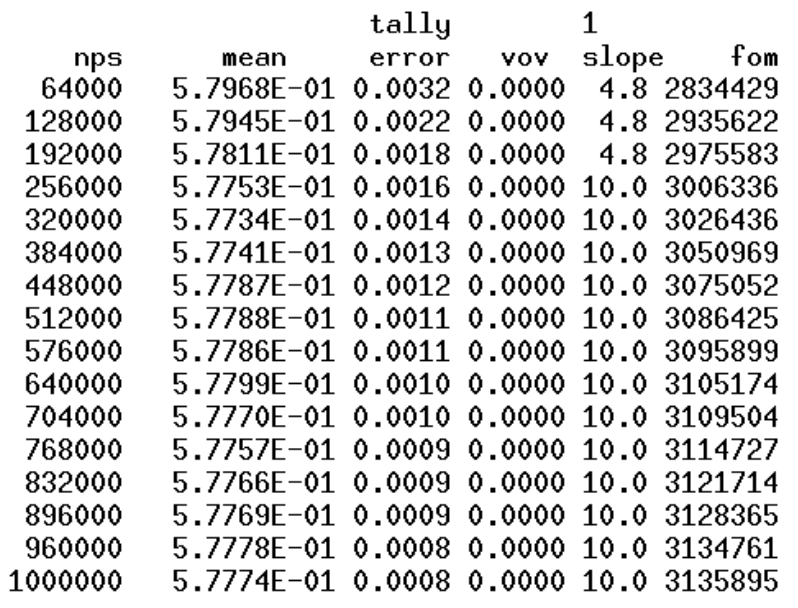

- How to get more than 20 entries in the TFC?
	- + Modify the MCNP6 source code.
	- + Use more input files.

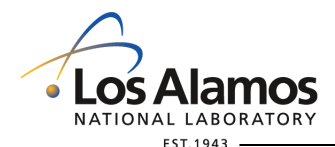

slope nps mean error vov fom 64000 5.79679864E-01 0.00318 3.5E-06 4.8 2747001 128000 5.79449736E-01 0.00225 1.7E-06 4.8 2880201 192000 5.78112773E-01 0.00184 1.1E-06 4.8 2932709 256000 5.77531802E-01 0.00160 8.4E-07 10.0 2970167 320000 5.77339425E-01 0.00143 6.7E-07 10.0 2994195 384000 5.77412159E-01 0.00130 5.6E-07 10.0 3020949 448000 5.77868992E-01 0.00121 4.8E-07 10.0 3046648 512000 5.77877612E-01 0.00113 4.2E-07 10.0 3059574 5.77862406E-01 0.00106 3.8E-07 10.0 3070100 576000 640000 5.77993026E-01 0.00101 3.4E-07 10.0 3080471 704000 5.77701281E-01 0.00096 3.1E-07 10.0 3085518 768000 5.77567547E-01 0.00092 2.8E-07 10.0 3091152 832000 5.77664540E-01 0.00088 2.6E-07 10.0 3098207 896000 5.77693541E-01 0.00085 2.4E-07 10.0 3105079 960000 5.77780383E-01 0.00082 2.3E-07 10.0 3111693 1000000 5.77740591E-01 0.00081 2.2E-07 10.0 3112974

tally

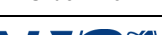

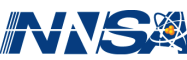

- Remember this is for fixed-source problems only.
- Run your base case with
	- + "DBCN 49j 2" to get more digits in the TFC.
- + "RAND GEN=2 SEED=seed HIST=hist" to control the random number seed and history number (and improve the random number generator).
- If using my version of MCNP, use  $NPS$  nps<sub>1</sub> PRDMP  $4j$  nps $1/1000$   $1000$ RAND GEN=2 SEED=seed
- If using the standard installation of MCNP, then you need five realizations *n* of  $NPS$  nps<sub>2</sub> PRDMP  $4j$  nps<sub>2</sub>/20 RAND GEN= $2$  SEED=seed HIST= $(n-1)$ ×nps<sub>2</sub>+1

where  $nps_2=nps_1/5$  and the output files are named the same except with  $1–5$  (and any number of leading zeros) somewhere.

• Run positive and/or negative perturbed cases the same way (and if using standard MCNP, then with the same naming convention).

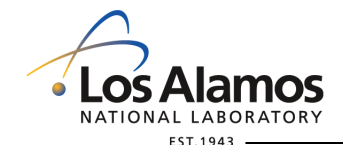

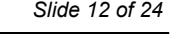

### **COSUBS—COrrelated Sampling Using Batch Statistics**

• Michael Squire, U. Texas-San Antonio, wrote an early Python version of this code.

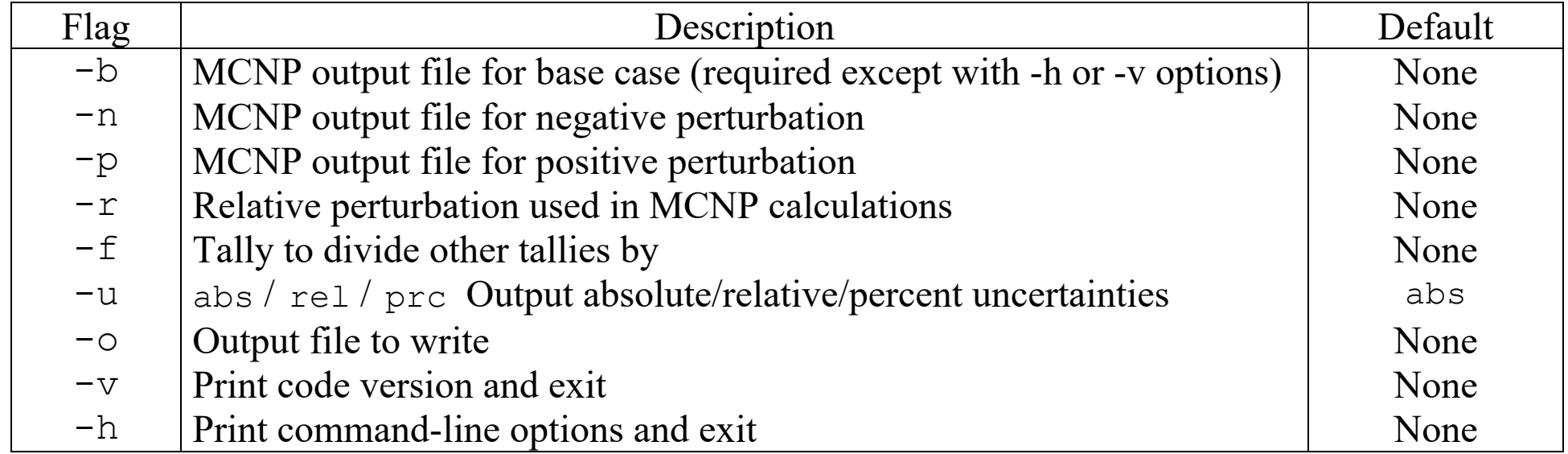

- The MCNP output files must be from identical inputs except for some perturbation.
- There must be a base (unperturbed) MCNP output file.
- If an MCNP output file name includes a string of #'s, they are assumed to represent a sequential series of numbers starting at 1: e.g. "###" represents 001 to 999 (they need not all be present but those present must be sequential).

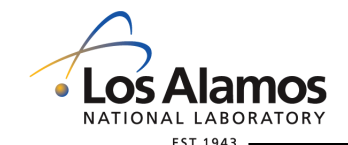

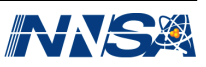

If there is a relative perturbation specified (-r), then differences and relative sensitivities are output. If not, then only differences, ratios, or differences of ratios are printed.

If there is a base MCNP output file and a positive-perturbation MCNP output file  $(-p)$ , differences are (positive – base) and sensitivities are (positive – base)/base.

If there is a MCNP base output file and a negative-perturbation MCNP output file (-n), differences are (negative – base) but sensitivities are (base – negative)/base.

**•** If there is a base MCNP output file, a negative-perturbation output file (-n), and a positive-perturbation output file (-p), differences are (positive – negative) and sensitivities are (positive – negative)/base.

• If there is a tally specified (-f), then differences are differences of ratios and sensitivities are sensitivities of ratios, with the specified tally as the denominator.

• If there is no negative- or positive-perturbation output file, the base output file and command line must include either (1) perturbations (PERT cards) and a relative perturbation (-r), or (2) a normalization tally (-f).

+ If there are perturbations, METHOD = 2 is assumed and the tally perturbations are printed as the difference.

+ If there is a normalization tally (-f), the ratio is printed instead of the difference.

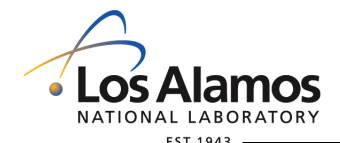

 $UNCLAS S$ <sup>[F]</sup> $ED$ 

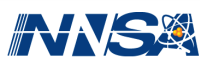

#### **Ouput for the He-Su Coal Sphere—Difference**

sn.compile% cosubs -b HeSu0 s0001 1e6.o -p HeSu1p s0001 1e6.o COrrelated SAmpling with Batch Statistics using MCNP TFCs, version 20230913 command line: cosubs -b HeSu0\_s0001\_1e6.o -p HeSu1p\_s0001\_1e6.o<br>base file: HeSu0 s0001 1e6.o HeSu0 s0001 le6.o negative file: <none> positive file: HeSu1p\_s0001\_1e6.o relative pert: 0.0000E+00 tally for norm: < none> unc. output: abs output file: <none> number of files: 1 number of perturbations: 0 number of batches: 1000 reading HeSuO s0001 1e6.o... reading  $Hesu1\overline{p}s000\overline{1}$  1e6.o... number of histories: 1000000 uncertainties are absolute, not relative.

tally 1

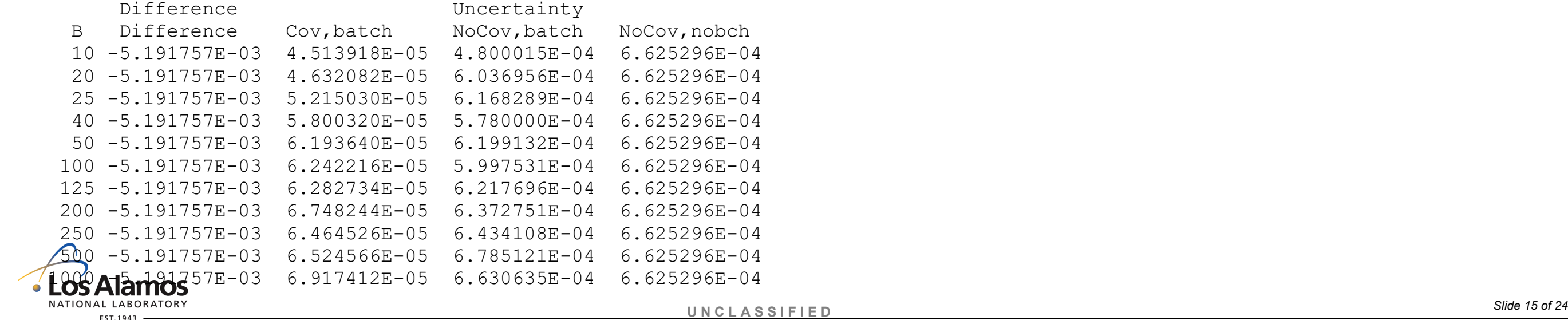

#### **Ouput for the He-Su Coal Sphere—Central Difference Estimate of Relative Sensitivity**

sn.compile% cosubs -b HeSu0 s0001 1e6.o -p HeSu1p s0001 1e6.o -n HeSu1m s0001 1e6.o -r .01 COrrelated SAmpling with Batch Statistics using MCNP TFCs, version 20230913<br>command line: cosubs -b HeSu0 s0001 1e6.o -p HeSu1p s0001 1e6.o -n HeSu1m command line: cosubs -b HeSu0\_s0001\_1e6.o -p HeSu1p\_s0001\_1e6.o -n HeSu1m\_s0001\_1e6.o -r .01<br>base file: HeSu0 s0001 1e6.o base file: HeSu0\_s0001\_1e6.o<br>negative file: HeSu1m s0001 1e6. negative file: HeSulm\_s0001\_1e6.o<br>positive file: HeSulp\_s0001\_1e6.o  $Hesu1p$ <sub>s0001</sub><sup>-1</sup>e6.o relative pert: 1.0000E-02 tally for norm: < none> unc. output: abs output file: <none> number of files: 1 number of perturbations: 0 number of batches: 1000 reading HeSu0\_s0001\_1e6.o... reading HeSulp  $s000\overline{1}$  1e6.o... reading HeSulm s0001 le6.o... number of histories: 1000000 uncertainties are absolute, not relative. tally 1 Difference Uncertainty Rel.Sens. Uncertainty B Difference Cov,batch NoCov,batch NoCov,nobch Rel.Sens. Cov,batch NoCov,batch NoCov,nobch 10 -1.050004E-02 7.739781E-05 4.970771E-04 6.614520E-04 -9.092012E-01 6.670237E-03 4.304524E-02 5.728004E-02  $6.129421E-04 \quad 6.614520E-04 \quad -9.092012E-01$ […]

 100 -1.050004E-02 9.870230E-05 6.056830E-04 6.614520E-04 -9.092012E-01 8.560759E-03 5.245044E-02 5.728004E-02 125 -1.050004E-02 9.314113E-05 6.216888E-04 6.614520E-04 -9.092012E-01 8.131045E-03 5.383660E-02 5.728004E-02 200 -1.050004E-02 9.979212E-05 6.417886E-04 6.614520E-04 -9.092012E-01 8.649243E-03 5.557713E-02 5.728004E-02 250 -1.050004E-02 9.520013E-05 6.450581E-04 6.614520E-04 -9.092012E-01 8.291318E-03 5.586029E-02 5.728004E-02 6.779814E-04 6.614520E-04 -9.092012E-01 1000 -1.050004E-02 9.621574E-05 6.615314E-04 6.614520E-04 -9.092012E-01 8.379961E-03 5.728694E-02 5.728004E-02

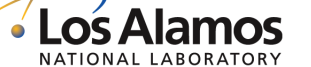

EST.1943

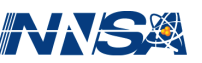

## **He and Su Test Problem**

- Sphere of coal with radius 30 cm and density  $0.67552$  g/cm<sup>3</sup>.
- Point source of neutrons with a uniform energy distribution from 1 to 14.1 MeV.
- The source strength is 1 neutron/s.
- The response of interest is the total neutron leakage.
- The coal density is perturbed by  $\pm 1\%$  in order to estimate the relative sensitivity.
- Analysis of 1000 realizations of correlated and uncorrelated triples using 1000 batches of 1000 histories each (no implicit capture).

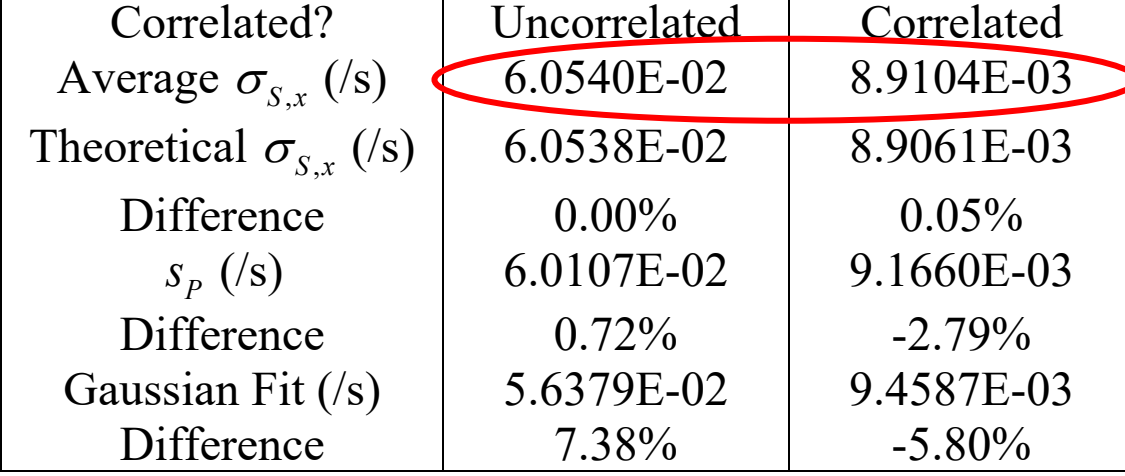

$$
S_P = \sqrt{\frac{1}{(N-1)}\sum_{i=1}^{N} (P_i - \overline{P})^2}
$$

• Correlated sampling reduces the uncertainty of the sensitivity by a factor of 6.7 for the same number of histories!

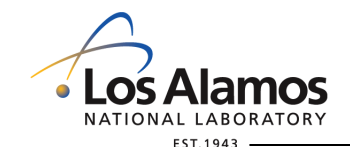

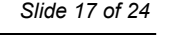

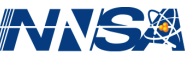

#### **He and Su Test Problem—Gaussian Fits for** *S*

• Histogram of the relative sensitivity of the leakage with respect to the coal density for 1000 triplets of realizations with no variance reduction.

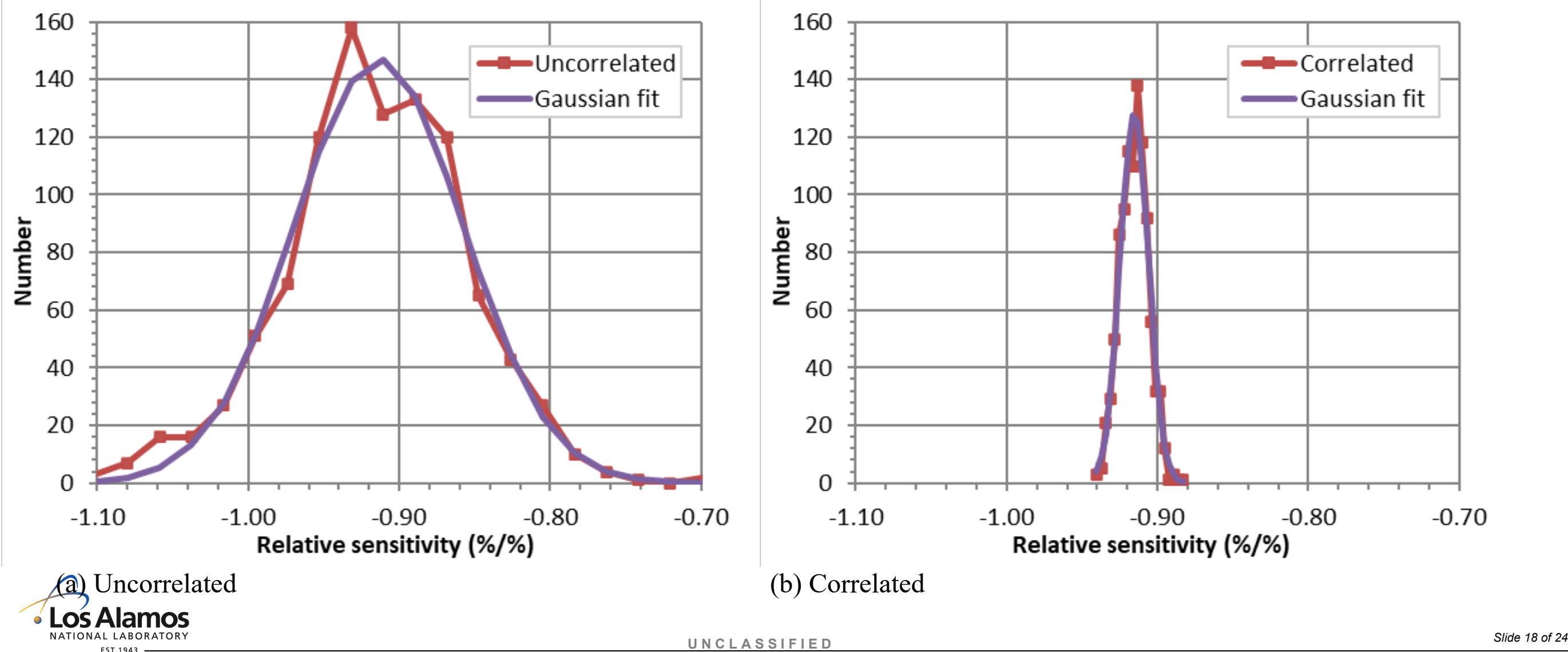

## **Košťál Test Problem**

- A stainless steel block of height and width 50.2 cm; thickness 50.4 cm; and density 7.9083 g/cm<sup>3</sup>.
- A  $^{252}$ Cf neutron source is in the geometric center.
- The source strength is 1 neutron/s.
- The response of interest is the spectrum 100 cm from the source—specifically, the flux in  $0.5623413 \le E \le 0.5956621$  MeV.
- The block height is perturbed by  $\pm 3\sigma$  in order to estimate the relative sensitivity using two one-sided differences.
- Analysis of 250 realizations of correlated and uncorrelated pairs using 1000 batches of 1000 histories each (no implicit capture).

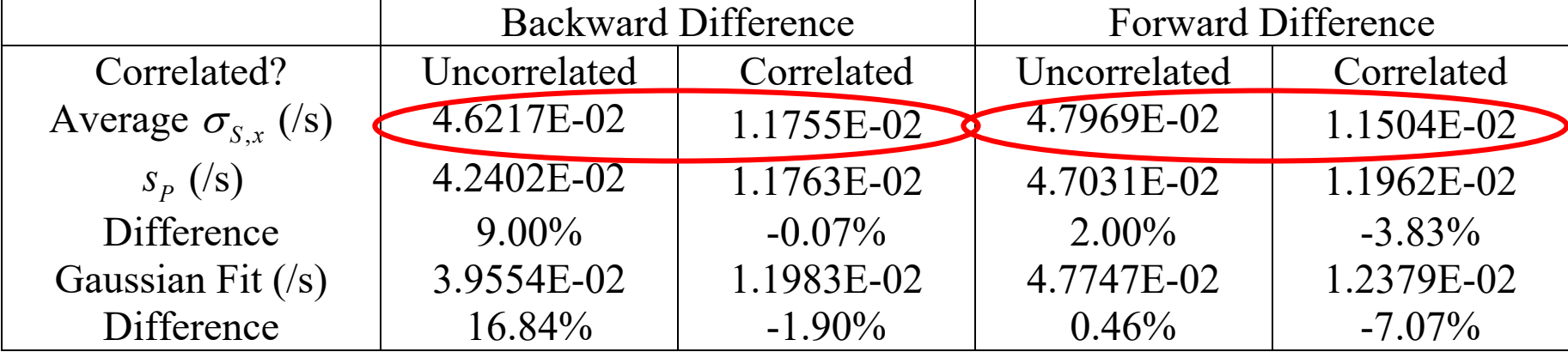

• Correlated sampling reduces the uncertainty of the sensitivity by a factor of 4 for the same number of histories!

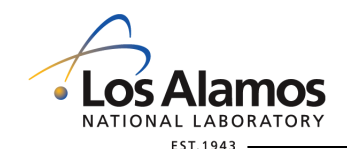

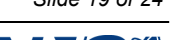

#### **Košťál Test Problem—Gaussian Fits for** *S* **Using Backward Difference**

Histogram of the relative sensitivity of the flux in  $0.5623413 < E \le 0.5956621$  MeV with respect to the block height for 250 pairs of realizations.

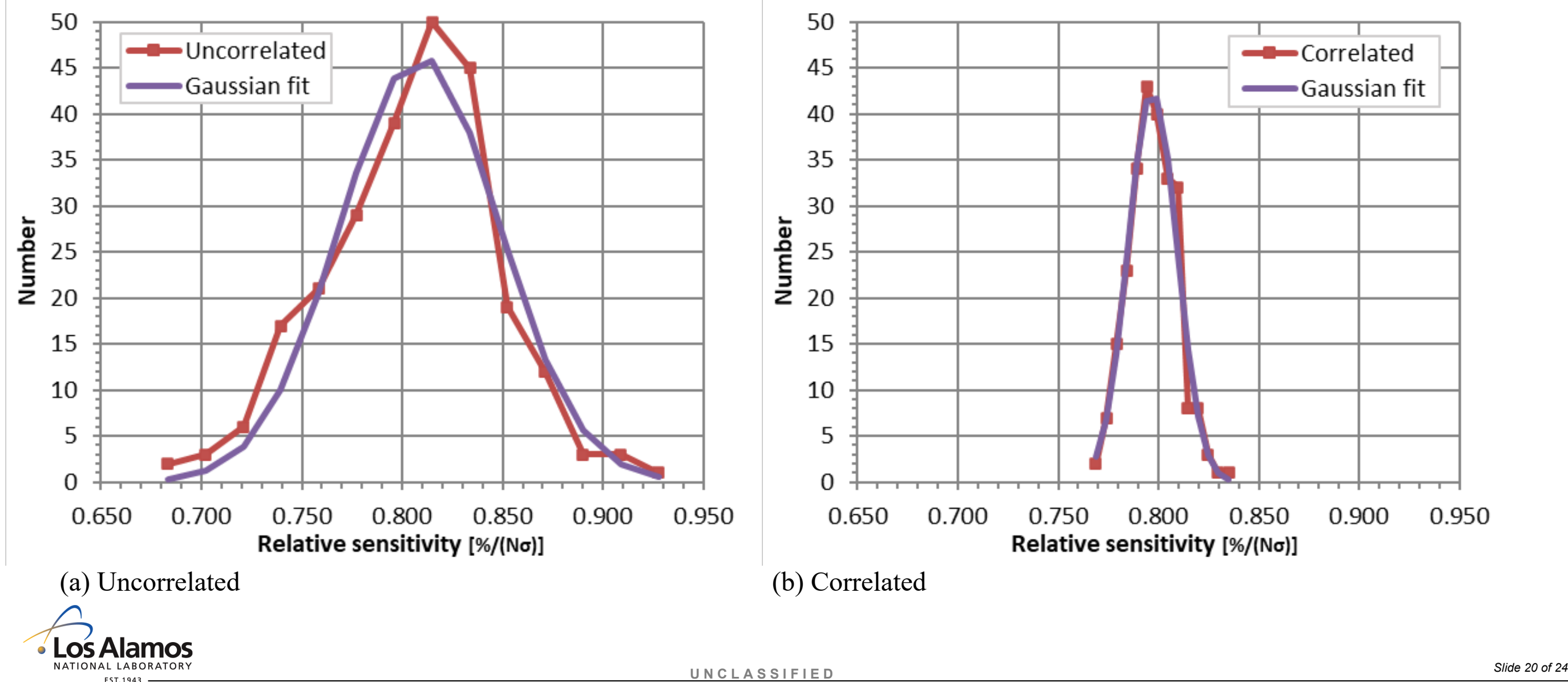

#### **Košťál Test Problem—Gaussian Fits for** *S* **Using Forward Difference**

Histogram of the relative sensitivity of the flux in  $0.5623413 < E \le 0.5956621$  MeV with respect to the block height for 250 pairs of realizations.

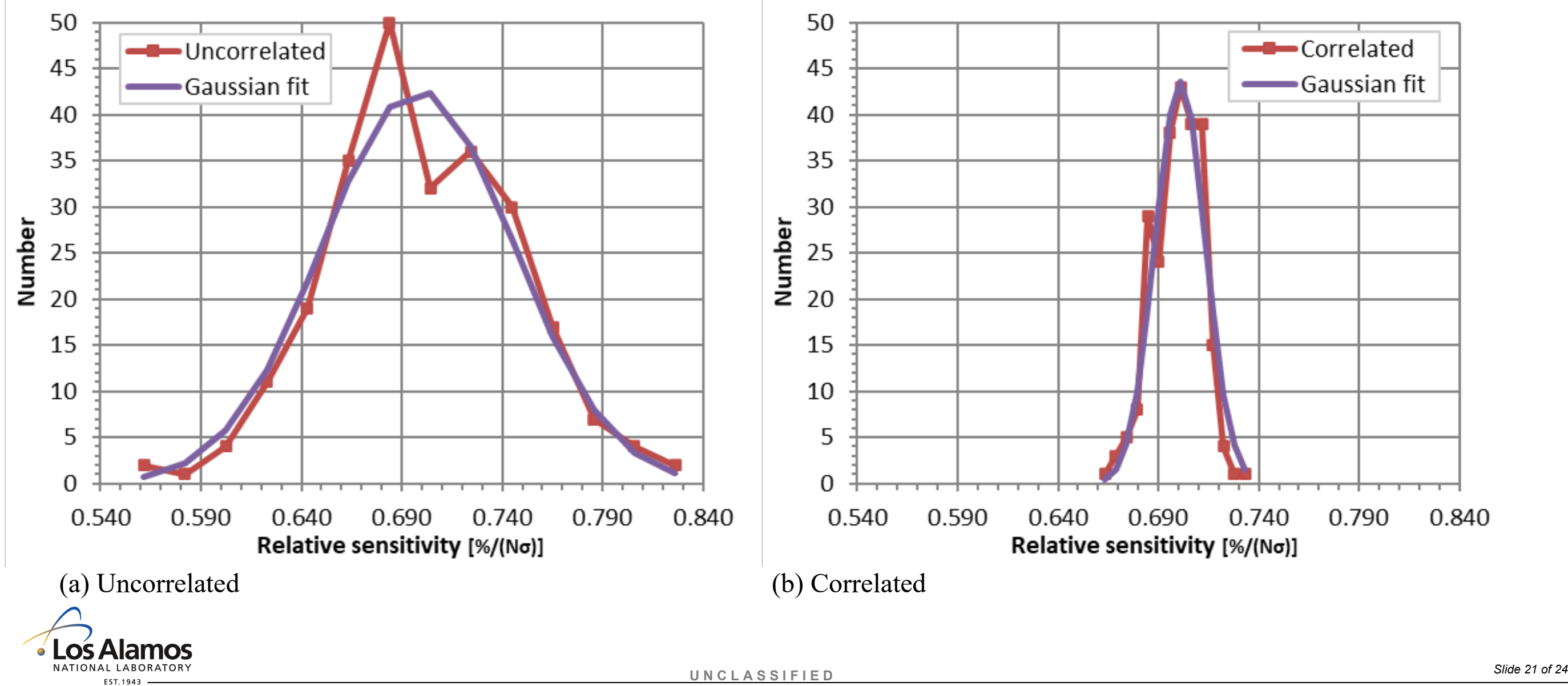

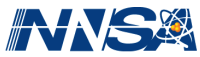

- The answer is always problem-dependent.
- Wall clock times for the Košťál test problem  $(2 \times 10^9$  histories, 244 processors, MPI only):

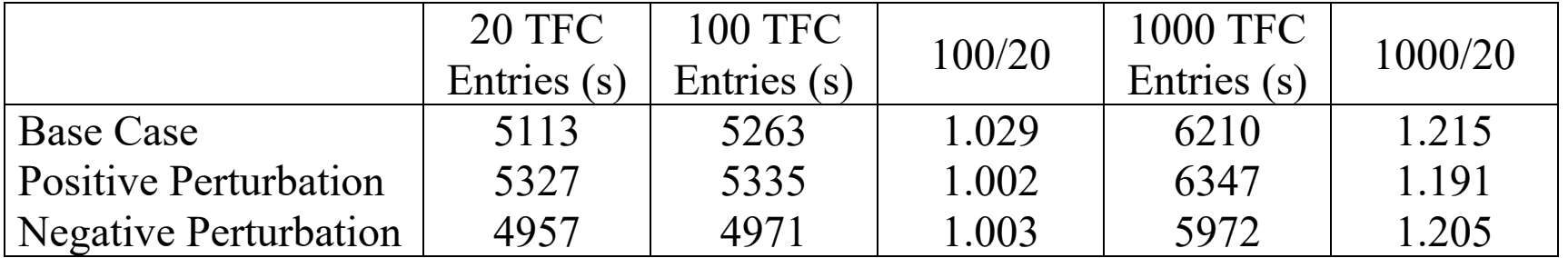

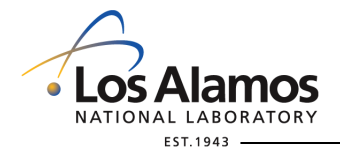

Managed by Triad National Security, LLC for the U.S. Department of Energy's NNSA

**U N C L A S S I F I E D** *Slide 22 of 24*

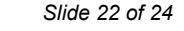

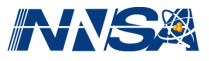

### **Summary and Conclusions**

- You can use correlated sampling with batch statistics from the TFC to reduce the uncertainty of many combinations of tallies.
	- + You *should* use this to compute the correct uncertainty for some combinations, such as a sum or ratio.
- You should use at least 100 TFC entries.
- Always use "DBCN 49j 2".
- I have written a program that does batch statistics for you (it doesn't do sums).
	- + COSUBS = COrrelated Sampling Using Batch Statistics
	- + My hope is to distribute this with MCNP Tools. It may be through github.
- Some of you can modify MCNP to increase the number of TFC entries.
- If not, you can still get 20 TFC entries per input file, and my code handles multiple output files.
	- + 5 runs will get you 100 TFC entries.
- I verified that

cosubs -b HeSu0\_s00##\_1e6.o -p HeSu1p s00## 1e6.o -n HeSu1m s00## 1e6.o -r .01 -o out1e6 with 50 output files gives the same results to 5 decimal places as

cosubs  $-b$  HeSu0\_5e7.o  $-n$  HeSu1m\_5e7.o  $-p$  HeSu1p 5e7.o  $-r$  .01  $-o$  out5e7

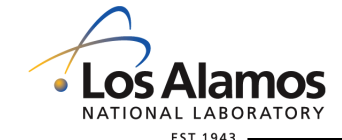

 $UNCLASS$ <sup>[F]</sup> $ED$ 

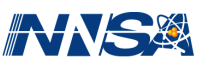

#### **Future Work**

- COSUBS does not handle tally bins that are not in a TFC—e.g., a spectrum.
	- + COSUBS could be extended to read regular MCNP6 tally outpuy.
	- + You can use the 2nd entry on PRDMP to print tallies 100 times during the run.
	- + It would be better if there were more digits in the regular tally output (easy to do in a modified code).
- COSUBS does not handle non-Boltzmann post-processed responses—e.g, Feynman *Y* or Sm2.
	- + You would need at least 100 input files.
	- + You do not need to propagate the uncertainties of the response for each realization.

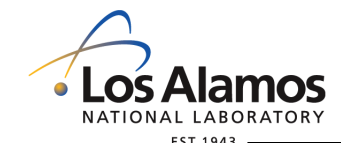

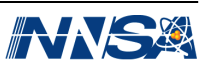